Министерство образования и науки Российской Федерации Национальный исследовательский ядерный университет «МИФИ» Балаковский инженерно - технологический институт – филиал НИЯУ МИФИ

# **ПЕРЕХОДНЫЕ ПРОЦЕССЫ В ЛИНЕЙНЫХ ЭЛЕКТРИЧЕСКИХ ЦЕПЯХ С СОСРЕДОТОЧЕННЫМИ ПАРАМЕТРАМИ**

Методические указания и задания к выполнению контрольной работы по курсу "Теоретические основы электротехники" для студентов направления «Электроэнергетика и электротехника» всех форм обучения

> *Одобрено редакционно-издательским советом Балаковского инженерно-технологического института*

Балаково 2016

#### **ВВЕДЕНИЕ**

Методические указания по курсу «Теоретические основы электротехники» предназначены для студентов-заочников направления «Электроэнергетика и электротехника». Указания включают задания к контрольной работе, краткие теоретические сведения, необходимые для выполнения работы и пример ее выполнения. В рамках контрольной работы проводится изучение студентами методов расчета переходных процессов. Содержание заданий контрольной работы соответствует образовательному стандарту и рабочей программе.

Цель работы – освоение студентами приемов расчёта переходных процессов классическим, операторным методами, приемов расчета переходных процессов при произвольном воздействии на вход схемы, составления системы дифференциальных уравнений по методу пространства состояний.

Методические указания могут быть использованы студентами очной формы обучения при выполнении заданий на практических занятиях, при выполнении самостоятельных и расчетно-графических работ.

## **МЕТОДИЧЕСКИЕ УКАЗАНИЯ К ВЫПОЛНЕНИЮ, ОФОРМЛЕНИЮ И СДАЧЕ КОНТРОЛЬНЫХ РАБОТ**

Методические указания содержат 50 вариантов заданий. Номер задания выбирается по двум последним цифрам номера зачетной книжки. Если две последние цифры более 50, то для определения номера необходимо вычесть 50. (Для студентов - очников номер варианта определяется по номеру в учебном журнале).

К выполнению контрольной работы можно приступать только после изучения теоретического материала по рекомендованной литературе и внимательного изучения методических указаний.

При выполнении контрольной работы необходимо руководствоваться следующими правилами.

1. Начиная решение задачи, указать, какие физические законы или методы предполагается использовать при решении, привести математическую запись этих законов и методов.

2. В ходе решения задачи не следует изменять однажды принятые направления токов и наименований узлов, сопротивлений, а также обозначения, заданные условием. При решении одной и той же задачи различными методами одну и ту же величину надлежит обозначать одним и тем же буквенным символом.

3. Расчет каждой определяемой величины следует выполнить сначала в общем виде, а затем в полученную формулу подставить числовые значения и привести окончательный результат с указанием единиц измерения.

4. Промежуточные и конечные результаты расчетов должны быть выделены из текста и каждому этапу решения нужно давать пояснения.

5. Решение задач не следует перегружать приведением всех алгебраических преобразований и арифметических расчетов.

6. Для элементов электрических схем следует пользоваться обозначениями, применяемыми в учебниках по теоретическим основам электротехники.

7. При построении кривых выбирать такой масштаб, чтобы на 1 см оси координат приходилось  $1 \cdot 10^{\pm n}$  или  $2 \cdot 10^{\pm n}$  единиц измерения физической величины, где  $n-$ целое число. Градуировку осей выполнять, начиная с нуля, равномерно через один или через два сантиметра. Числовые значения координат точек, по которым строятся кривые, не приводить. Весь график и целом и отдельные кривые на нем должны иметь названия.

К представленным на проверку контрольным заданиям предъявляются следующие требования:

1. Основные положения решения должны быть подробно объяснены. Вычисления должны быть сделаны с точностью до третьей значащей цифры.

2. Рисунки, графики, схемы, в том числе и заданные условием задачи, должны быть выполнены аккуратно и в соответствии со стандартами.

3. В тетради следует оставлять поля шириной не менее 4 см для замечаний преподавателя.

4. Незачтенное задание должно быть выполнено заново и представлено на повторную проверку вместе с первоначальной работой и замечаниями преподавателя. Исправление ошибок в ранее проверенном тексте не допускается. Если неправильно выполнена не вся работа, а только часть ее, то переработанный и исправленный текст следует записать в тетради после первоначального текста под заголовком «Исправление ошибок».

5. Контрольные задания должны быть датированы и подписаны студентом.

### **СОДЕРЖАНИЕ И ОБЪЕМ КОНТРОЛЬНОЙ РАБОТЫ**

В контрольной работе проводится расчет переходных процессов классическим и операторным методами расчета.

Объем контрольной работы должен соответствовать объему примера расчета, приведенного в методических указаниях.

### **ЗАДАНИЯ К КОНТРОЛЬНОЙ РАБОТЕ**

Дана электрическая цепь, в которой происходит коммутация (рис. 1- 24). Параметры цепи приведены в таблице 1.

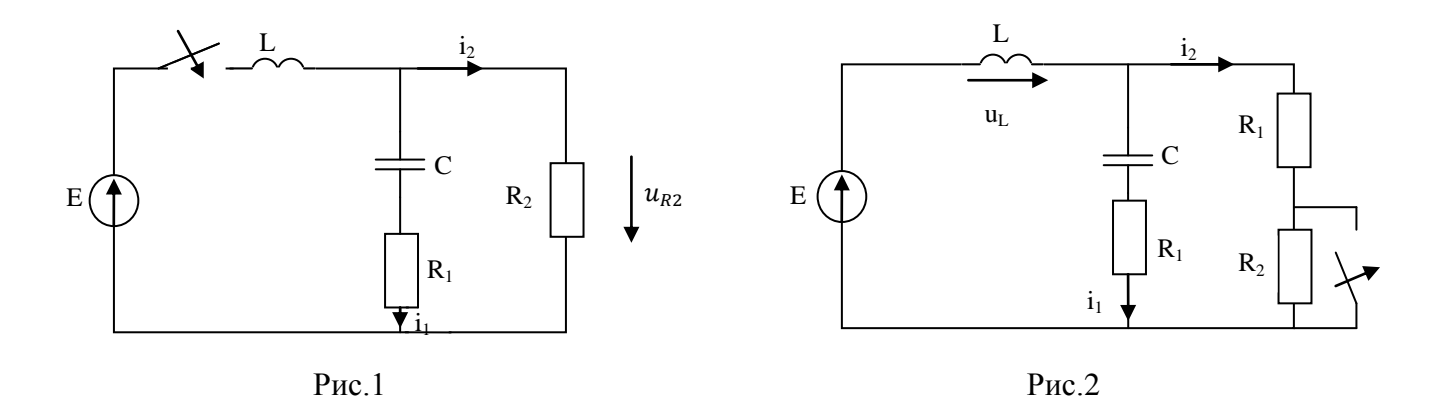

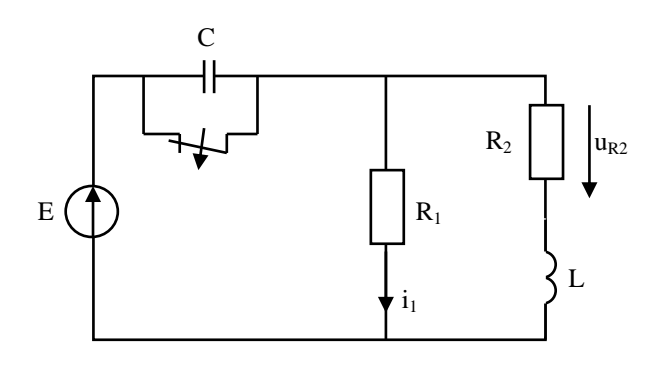

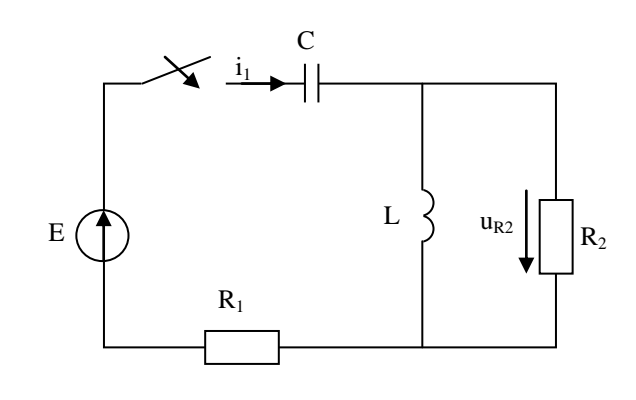

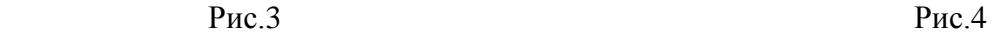

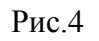

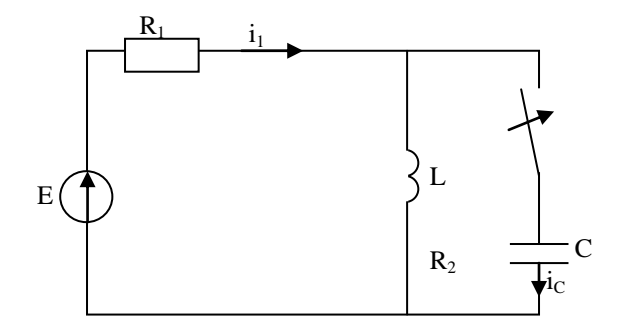

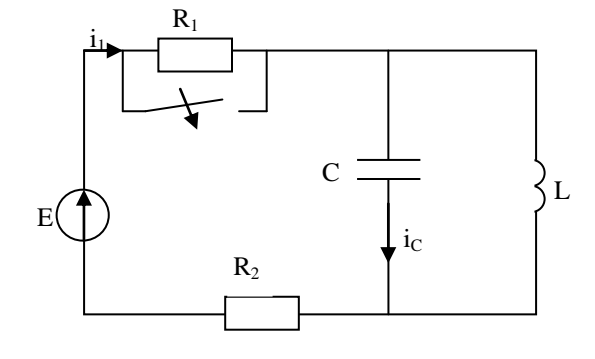

Рис. 5 Рис.6

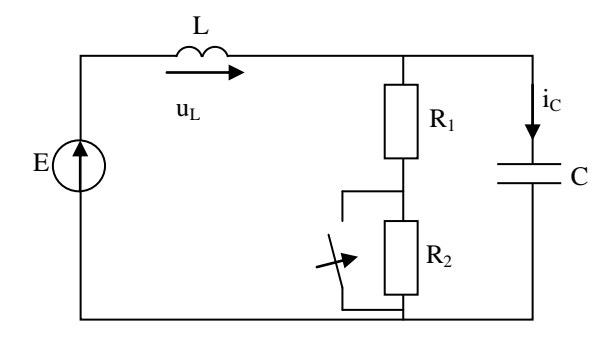

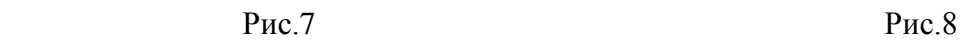

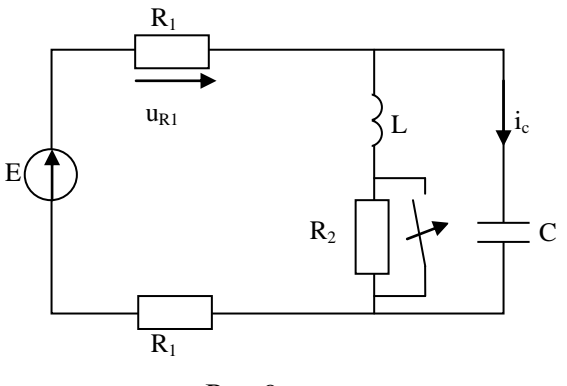

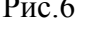

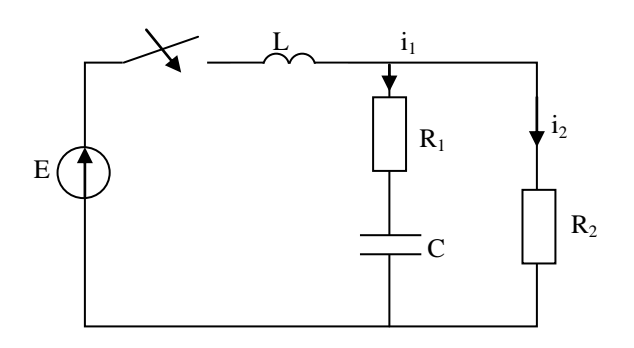

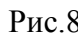

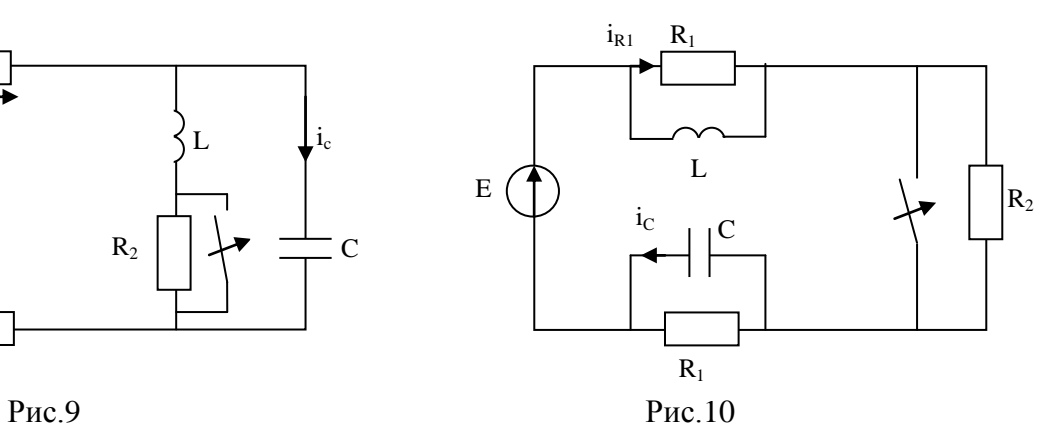

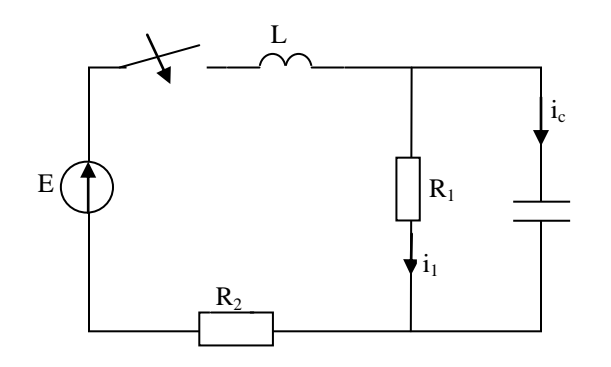

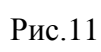

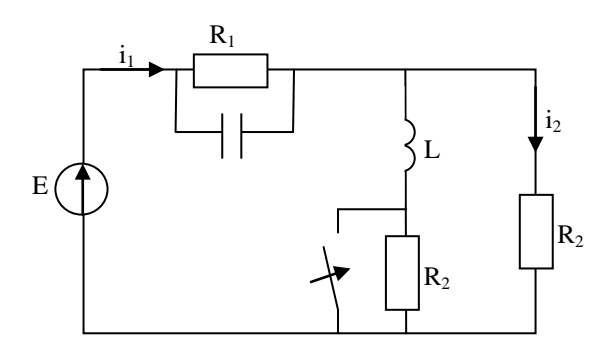

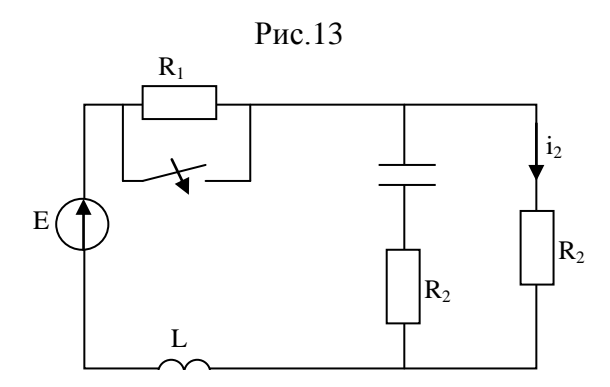

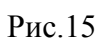

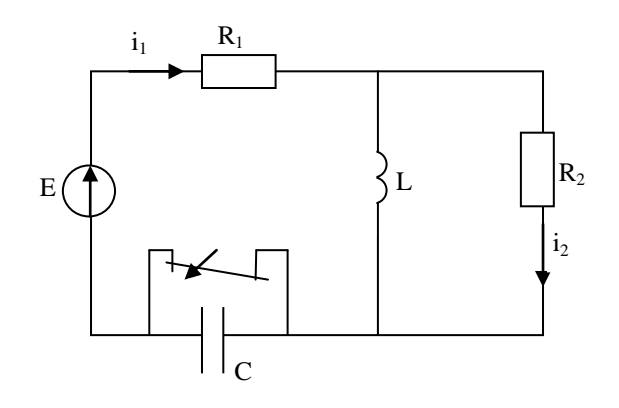

 $P$ ис.17

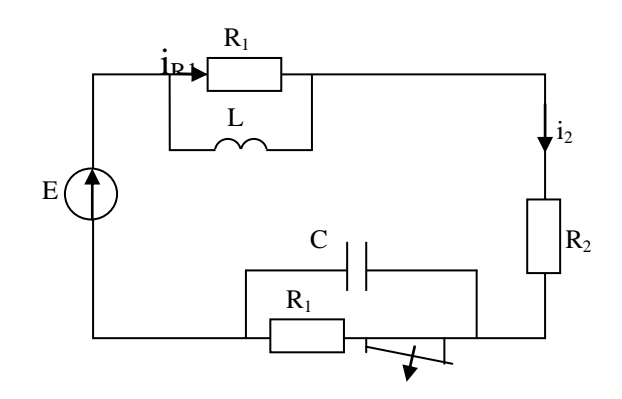

 $P$ ис.12

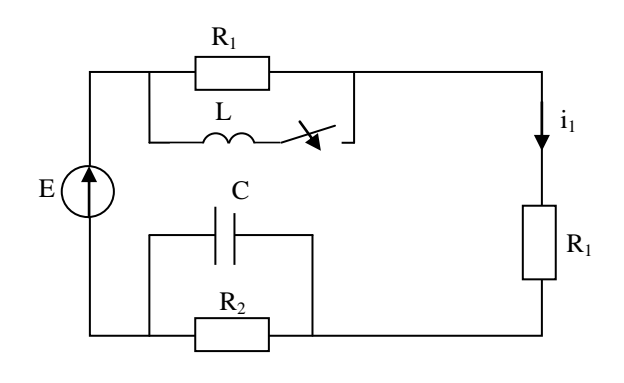

 $P$ ис. 14

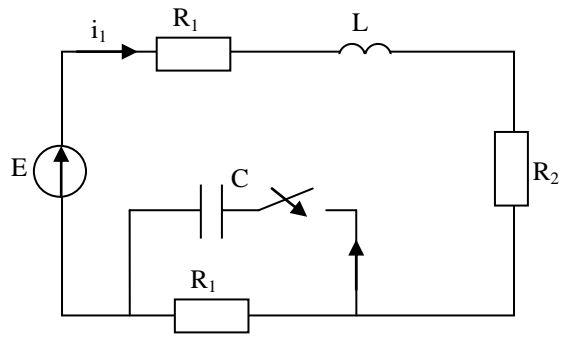

 $P$ ис.16

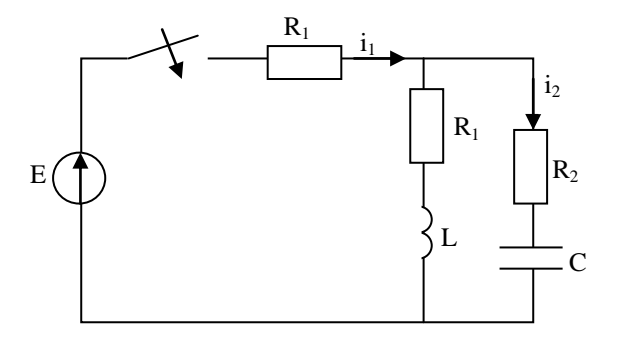

 $P$ ис.18

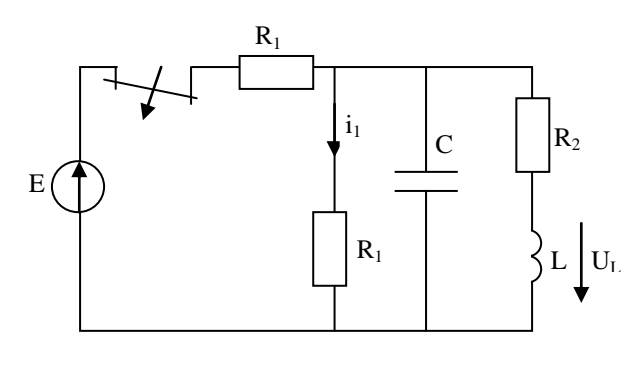

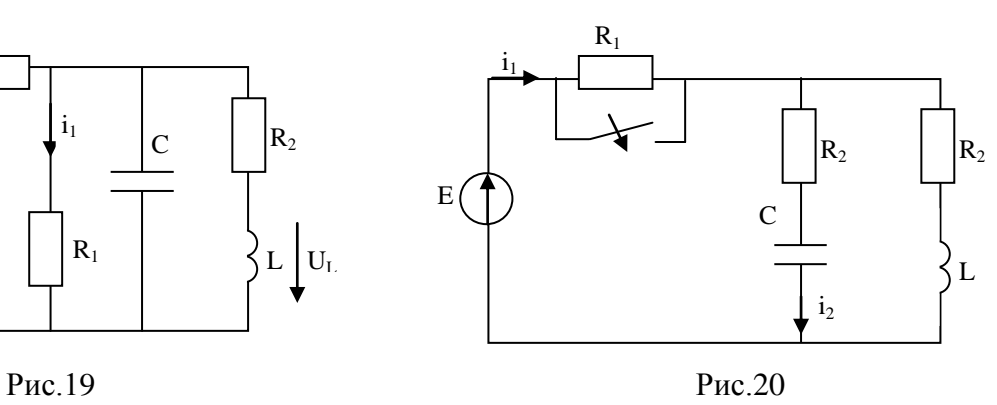

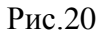

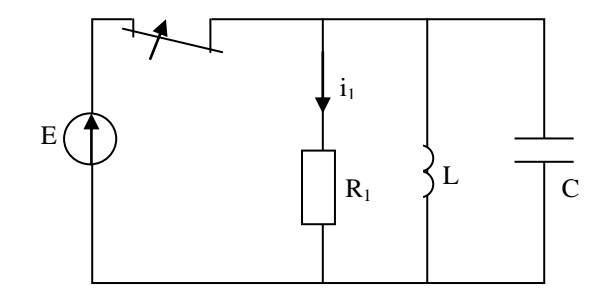

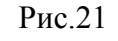

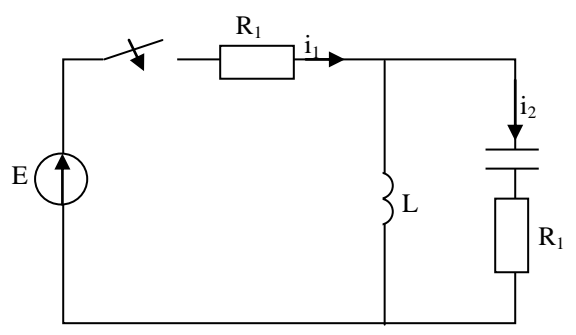

Рис.23 Рис.24

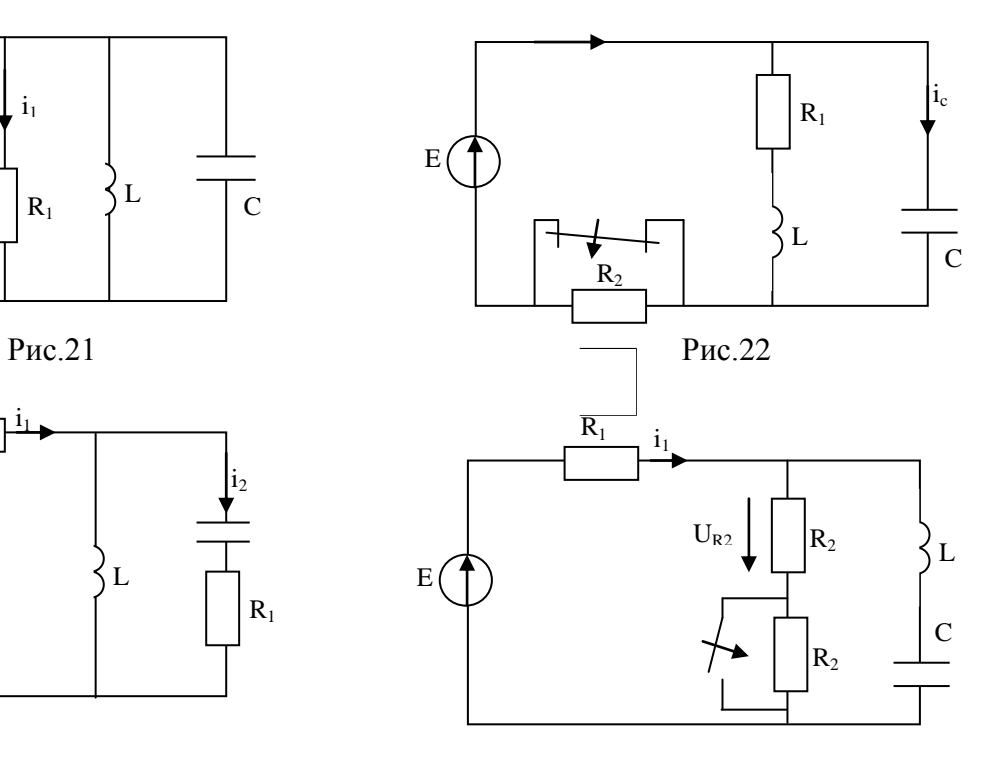

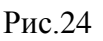

Таблица 1

| Вариант | Рисунок        | $R_1$ , O <sub>M</sub> | $R_2$ , OM | $C$ , мк $\Phi$ | $L, M\Gamma$ H | E, B | Определить |
|---------|----------------|------------------------|------------|-----------------|----------------|------|------------|
| $N_2$   |                |                        |            |                 |                |      |            |
|         | ↑              | 3                      | 4          |                 | 6              |      | 8          |
|         |                | 10                     | 40         | 30              | 10             | 100  | $i_1(t)$   |
| 2       | ∍              | 10                     | 10         | $\overline{2}$  | 10             | 100  | $i_2(t)$   |
| 3       | 3              | 10                     | 20         | 100             | 10             | 100  | $i_1(t)$   |
| 4       | 4              | 10                     | 20         | 120             | 20             | 100  | $i_1(t)$   |
|         | $\mathfrak{H}$ | 10                     | 30         |                 | 20             | 100  | $i_1(t)$   |
| 6       | 6              | 30                     | 20         | 50              | 10             | 100  | $i_1(t)$   |
| ⇁       |                | 10                     | 10         | 100             | 10             | 100  | $u_{L}(t)$ |
| 8       | 8              | 50                     | 50         |                 | 5              | 100  | $i_2(t)$   |

Параметры элементов схемы

### Окончание таблицы 1

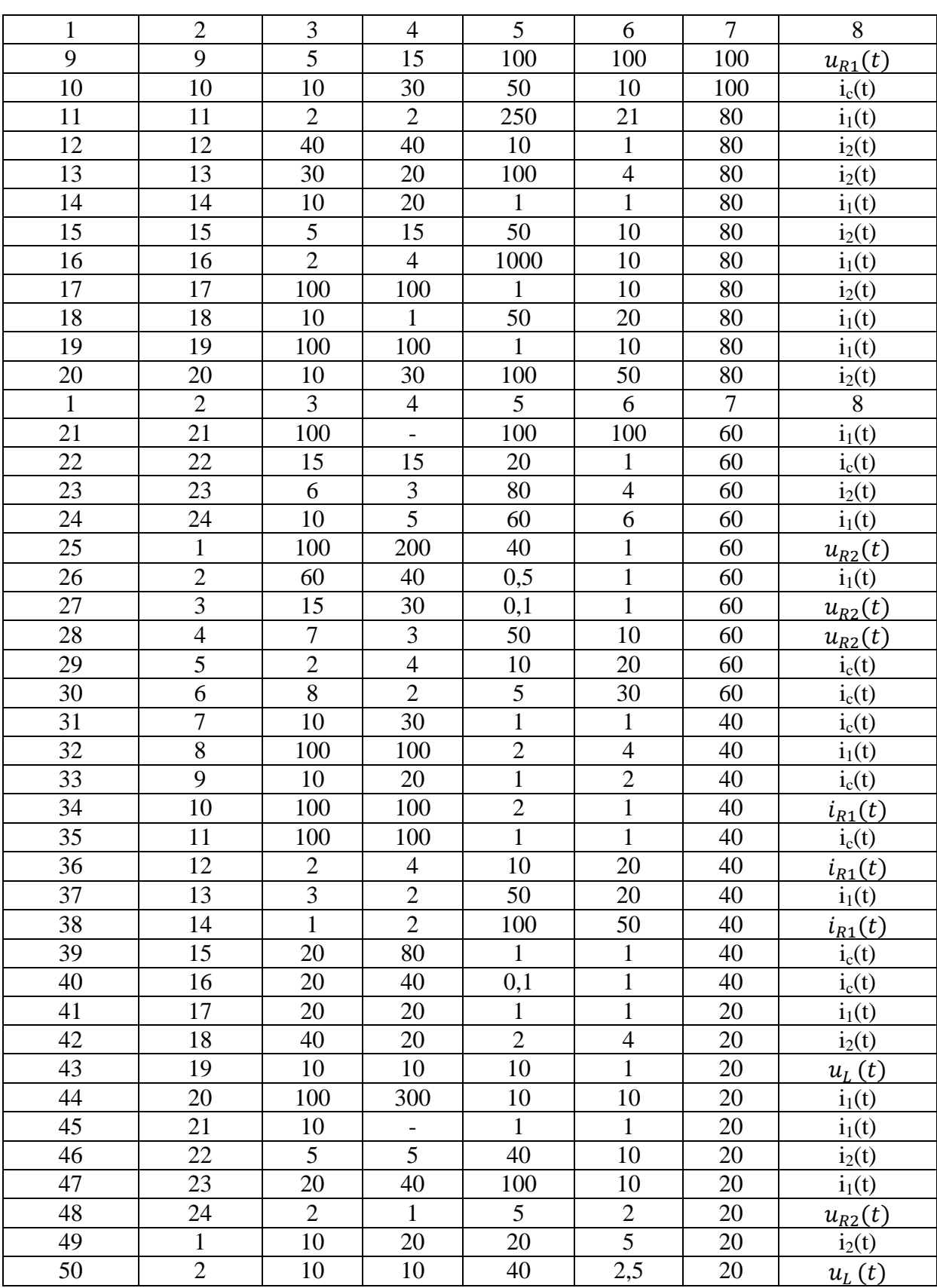

Для заданной схемы в соответствии с номером варианта выполнить следующее:

1. Определить закон изменения во времени тока после коммутации в одной из ветвей схемы или напряжения на каком - либо элементе или между заданными точками схемы. Задачу следует решать двумя методами: классическим и операторным.

2. На основании полученного аналитического выражения требуется построить график изменения искомой величины в функции времени на интервале от t=0 до t =  $\frac{3}{|n|_{min}}$ , где  $|p|_{min}$  - меньший по модулю корень характеристического уравнения.

#### ОСНОВНЫЕ ПОНЯТИЯ

Под переходным процессом понимают процесс перехода от одного режима работы электрической цепи к другому, отличающемуся от предыдущего параметрами режима или конфигурацией схемы.

Переходные процессы вызываются коммутацией в цепи. Коммутация - это процесс замыкания или размыкания выключателей.

Переходные процессы возникают в цепях, содержащих катушки индуктивности и конденсаторы, так как эти элементы обладают способностью накапливать и отдавать энергию соответственно магнитного и электрического полей. Возникновение переходных процессов объясняется тем, что катушки индуктивности и конденсаторы являются инерционными элементами, т.е. изменение энергии электрического или магнитного полей не может происходить мгновенно.

Расчет напряжений и токов на участках исследуемой электрической цепи во время переходного процесса производят, пользуясь линейными дифференциальными уравнениями, составленными в соответствии с законами Кирхгофа для мгновенных значений токов и напряжений. Определение токов и напряжений переходного режима сводится к интегрированию системы линейных дифференциальных уравнений. Решение линейного дифференциального уравнения складывается из частного решения неоднородного уравнения и общего решения однородного уравнения:

$$
\begin{aligned}\ni &= i_{\text{mp}} + i_{\text{CB}}, \\
u &= u_{\text{mp}} + u_{\text{CB}},\n\end{aligned}
$$

где  $i_{\text{m}}$ ,  $u_{\text{m}}$  – принужденные токи и напряжения, полученные в результате частного решения; i<sub>cB</sub>, u<sub>cB</sub> - свободные токи и напряжения, полученные в результате решения однородного дифференциального уравнения.

При интегрировании дифференциальных уравнений, как известно, появляются постоянные, которые определяют из начальных условий, вытекающих из двух законов коммутации.

Первый закон коммутации утверждает: ток через индуктивный элемент непосредственно до коммутации i<sub>I</sub>(o) равен току через этот индуктивный элемент непосредственно после коммутации  $i_I(0_+)$ :

$$
i_{L}(o_{-})=i_{L}(o_{+}).
$$

Второй закон коммутации утверждает: напряжение на конденсаторе непосредственно до коммутации  $u_c$ (о) равно напряжению на конденсаторе непосредственно после коммутации  $u_C$  (o<sub>+</sub>):

$$
\mathsf{u}_{\mathsf{C}}(\mathsf{o}_{\mathsf{C}})=\mathsf{u}_{\mathsf{C}}\,(\mathsf{o}_{\mathsf{C}}).
$$

Классический метод расчета переходных процессов в цепях с сосредоточенными параметрами, в которых происходит коммутация, сводится к следующему:

1. Искомый ток или напряжение представляется в виде суммы составляющих установившегося после коммутации и свободного режимов цепи:

$$
\begin{aligned} \mathbf{i}(t) &= \mathbf{i}_{np} + \mathbf{i}_{\text{CB}}, \\ \mathbf{u}(t) &= \mathbf{u}_{np} + \mathbf{u}_{\text{CB}}. \end{aligned}
$$

2. Рассчитываются токи через индуктивности i<sub>I</sub>(0) и напряжения на емкостях  $u_c$ (о.) в момент времени  $t = 0$ .

3. Рассчитывается установившийся режим цепи после коммутации. Установившийся режим обусловлен действием источников энергии, поэтому он рассчитывается обычными методами расчета установившегося режима. При этом находят токи через индуктивности *i*<sub>Lпр</sub>, напряжения на емкостях и<sub>Спр</sub> и установившиеся значения тока или напряжения искомой величины  $i_{\text{np}}$  или  $u_{\text{np}}$ .

4. Свободный режим обусловлен несоответствием запаса электромагнитной энергии цепи в момент коммутации тому значению, которое должно быть в принужденном режиме, поэтому, с учетом законов коммутации:

$$
i_{LCB}(o) = i_{L}(o_{+}) - i_{Lnp} = i_{L}(o_{-}) - i_{Lnp},
$$
  

$$
u_{CCB}(o) = u_{C}(o_{+}) - u_{Cnp} = u_{C}(o_{-}) - u_{Cnp}.
$$

5. Составляется характеристическое уравнение. Для этого в цепи после коммутации источники ЭДС закорачиваются, ветви с источниками тока разрываются. Цепь разрывается в любом месте и относительно точек разрыва определяется входное комплексное сопротивление z (jω). Характеристическое уравнение получается после замены јо на р и приравнивания входного сопротивления к нулю:  $z(p) = 0$ . Решается характеристическое уравнение, определяются его корни  $p_1, p_2$   $p_m$ .

6. Записывается решение для свободной составляющей искомой величины.

При разных вещественных отрицательных корнях решение для свободного тока (напряжения) имеет вид

$$
i_{\text{CB}}(t) = A_1 e^{p_1 t} + A_2 e^{p_2 t} + \dots + A_n e^{p_m t}.
$$
 (1)

Если корни характеристического уравнения равны между собой (т.е. корень p<sub>1</sub> имеет кратность n) то

$$
i_{\text{CB}}(t) = A_1 e^{p_1 t} + A_2 t e^{p_1 t} + \dots + A_m t^m e^{p_1 t}.
$$
 (2)

Если корни комплексно – сопряженные  $p_{1,2} = -\delta \pm i\omega_0$  (δ - собственное затухание,  $\omega_0$  – частота свободных затуханий), то для каждой пары комплексно - сопряженных корней

$$
i_{\text{CB}}(t) = Ae^{-\delta t} \sin(\omega_0 t + \psi).
$$
 (3)

Для того, чтобы определить свободный ток (или напряжение), необходимо знать коэффициенты  $A_1, A_2, ..., A_m$ , в случае комплексно – сопряженных корней А,  $\psi$ .

7. Для расчета коэффициентов  $A_1, A_2, ..., A_m$ ,  $A$ ,  $\psi$  составляется система уравнений, состоящая из решения для свободного тока или напряжения (пункт 6) и производных от этого решения до m – 1 порядка включительно (m – степень характеристического уравнения).

Полученная система переписывается для момента  $t = 0$ .

Если степень характеристического уравнения равна двум, то системы уравнений принимают вид:

- при различных вещественных отрицательных корнях

$$
\begin{cases}\ni_{\text{CB}}(0) = A_1 + A_2\\ \n\frac{di_{\text{CB}}(0)}{dt} = A_1 p_1 + A_2 p_2\n\end{cases}
$$
\n(4)

- при равных корнях

$$
\begin{cases}\ni_{CB}(0) = A_1 \\
\frac{di_{CB}(0)}{dt} = A_1 p_1 + A_2\n\end{cases}
$$
\n(5)

- при комплексно – сопряженных корнях

$$
\begin{cases}\ni_{\text{CB}}(0) = Asin \psi \\
\frac{di_{\text{CB}}(0)}{dt} = -A\delta sin \psi + A\omega_0 \cos \psi\n\end{cases}
$$
\n(6)

Сформированные системы уравнений используются для расчета коэффициентов  $A_1, A_2, ..., A_m, A$ ,  $\psi$ .

Если левые части системы определены в пункте 4, то производится расчет системы и определяются  $A_1, A_2, \ldots, A_m, A$ ,  $\psi$ .

8. Если левые части системы уравнений для определения коэффициентов  $A_1, A_2, ..., A_m, A$ , у неизвестны, то их необходимо предварительно рассчитать.

Для этого составляются уравнения по первому и второму законам Кирхгофа для свободных токов и напряжений послекоммутационной схемы и берутся производные от этих уравнений до m - 1 порядка включительно. Сформированная система уравнений переписывается для момента времени  $t = 0$ . В эту систему подставляются найденные в пункте 4  $i_{Lcs}(o)$ , u<sub>CcB</sub>(o) и рассчитываются левые части уравнений пункта 7. При расчетах часто используются соотношения  $\frac{dU_c(0)}{dt} = \frac{i_c(0)}{c}$ .

9. После расчета коэффициентов полностью определен искомый свободный ток (напряжение), который записывается в соответствии с пунктом 6.

10. Полное решение искомого тока или напряжения записывается в виде суммы составляющих установившегося (пункт 3) и свободного (пункт 9) режимов цепи.

Операторный метод расчета переходных процессов в цепях с сосредоточенными параметрами основан на использовании понятия об изображении функции времени. Функция f(t) вещественной переменной t, называемой оригиналом, заменяется соответствующей функцией  $F(p)$ комплексного переменного р, называемой изображением. Функции f(t) и F(p) связаны соотношением

$$
F(p) = \int_0^\infty f(t)e^{-pt}dt,
$$

которое называется прямым преобразованием Лапласа.

Такая замена позволяет перейти от интеграло - дифференциальных уравнений, описывающих переходные процессы в послекоммутационной схеме, к алгебраическим уравнениям для изображений.

Полученные уравнения решаются относительно изображений искомой величины. После расчета изображения искомой величины проводится обратное преобразование Лапласа, с помощью которого осуществляется переход от изображения к оригиналу искомой функции.

Расчет переходных процессов операторным методом сводится к следующему:

1. Рассчитывается режим цепи до коммутации - определяются токи через индуктивности  $i_L(0)$  и напряжения на емкостях  $u_C(0)$  в момент времени  $t = 0$ .

2. Составляется операторная схема замещения. При составлении операторной схемы замещения все переменные величины заменяются их операторными изображениями  $[i(t) \Leftrightarrow I(p), u(t) \Leftrightarrow U(p)]$ . Для источников ЭДС или тока ищется их изображение. Например, если в электрической схеме действует постоянный источник ЭДС e = E, то изображение этого источника - Е/р:

$$
E \Leftrightarrow \frac{E}{p}
$$

Если в схеме действует синусоидальный источник  $e = \text{E} \sin(\omega_0 t + \psi)$ , то

$$
e = E \sin(\omega_0 t + \psi) \iff E \frac{p \sin \psi + \omega_0 \cos \psi}{p^2 + \omega_0^2}.
$$

Индуктивности L заменяются последовательными схемами, состоящими из операторного сопротивления Lp и внутреннего источника ЭДС, направленного по току с величиной  $Li<sub>I</sub>(o)$ , где  $i<sub>I</sub>(o)$  – начальное значение тока в индуктивности, рассчитанное в пункте 1.

Емкости С заменяются последовательными схемами, состоящими из операторного сопротивления 1/Ср и внутреннего источника ЭДС, направленного против тока с величиной  $u_C(o)/p$ , где  $u_C(o)$  -начальное значение напряжения на емкости, рассчитанное в пункте 1.

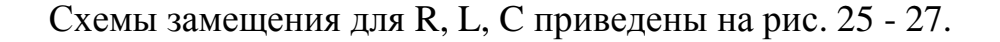

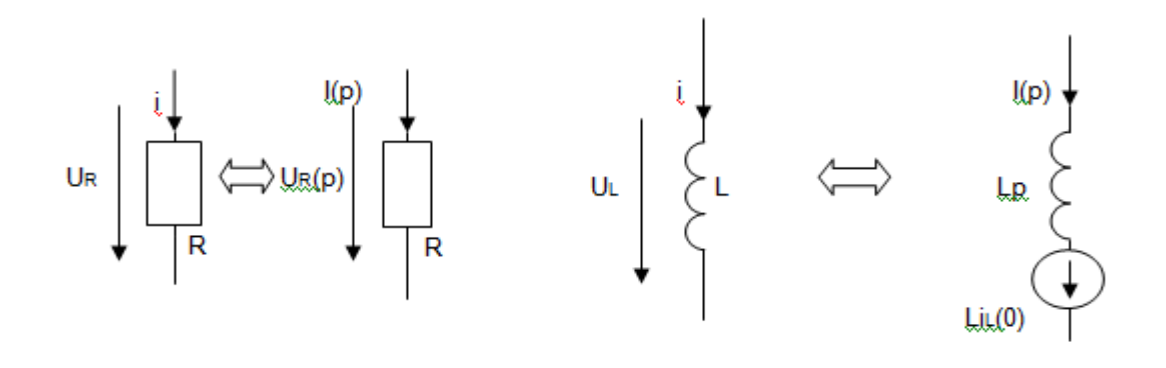

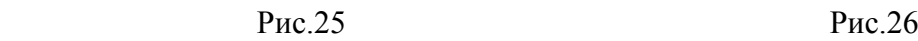

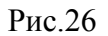

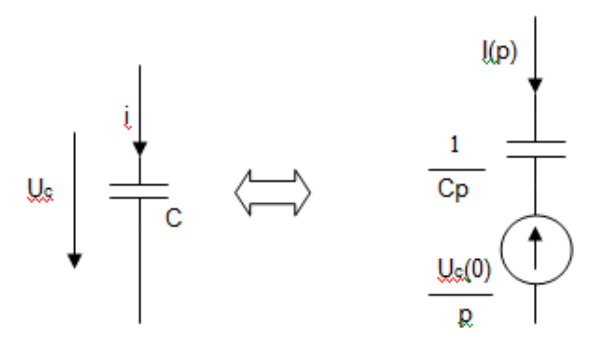

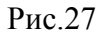

3. Операторная схема замещения рассчитывается относительно изображения искомой величины любым известным методом (непосредственного применения законов Кирхгофа, контурных токов, узловых потенциалов, эквивалентного генератора).

В результате расчета изображение искомого тока (или напряжения) будет иметь вид рациональной дроби:

$$
I(p) = \frac{N(p)}{M(p)} = \frac{a_n p^n + a_{n-1} p^{n-1} + ... + a_1 p + a_0}{b_m p^m + b_{m-1} p^{m-1} + ... + b_1 p + b_0}.
$$

4. Осуществляется переход от искомой величины к оригиналу. Наиболее рационально для перехода от изображения к оригиналу использовать формулы разложения.

Для этого находятся полюса функции N(p)/M(p), являющиеся корнями уравнения  $M(p) = 0$ .

$$
b_m p^m + b_{m-1} p^{m-1} + \dots + b_1 p + b_0 = 0
$$

В результате расчета находятся *p0, p1…pm*.

Если корни *p0, p1…p<sup>m</sup>* получились различными, то переход от изображения к оригиналу осуществляется по формуле:

$$
\frac{N(p)}{M(p)} \Leftrightarrow \frac{N(p_0)}{M'(p_0)} e^{p_0 t} + \frac{N(p_1)}{M'(p_1)} e^{p_1 t} + \dots + \frac{N(p_m)}{M'(p_m)} e^{p_m t},\tag{7}
$$

где  $\,M'$  - производная от функции

Если один из корней равен нулю  $(p_0 = 0)$ , то первый член разложения

$$
\frac{N(0)}{M'(0)}e^{0t} = \frac{N(0)}{M'(0)}
$$

представляет собой принужденную составляющую тока (напряжения), обусловленную источниками ЭДС или тока.

Козффициенты 
$$
\frac{N(p_1)}{M'(p_1)} \cdots \frac{N(p_m)}{M'(p_m)}
$$
соответствуют коэффициентам

 $A_1 ... A_m$  классического метода.

Если из всех корней  $(p_0...p_m)$  один корень  $p_0$ , а корни  $p_1...p_m$ получились одинаковыми кратности m, то переход от изображения к оригиналу

$$
\frac{N(p)}{M(p)} \iff \frac{N(p_0)}{M'(p_0)} e^{p_0 t} + \frac{1}{(m-1)!} \frac{d^{m-1}}{dp^{m-1}} \left[ \frac{N(p)(p-p_m)^m}{M'(p)} e^{pt} \right]_{p=p_m}
$$
(8)

Если из всех рассчитанных корней  $p_0...p_m$  получилось так, что  $p_0$ простой корень, а остальные представляют собой *n* пар комплексно сопряженных корней, то

$$
\frac{N(p)}{M(p)} \iff \frac{N(p_0)}{M'(p_0)} e^{p_0 t} + \sum_{k=1}^n \left[ 2 \Re e \frac{N(p_k)}{M'(p_k)} e^{p_k t} \right]
$$
\n(9)

По изложенной методике проводится расчет схем операторным методом.

В некоторых случаях ( для упрощения расчетов) принужденную составляющую рассчитывают классическим методом, а свободную составляющую – операторным методом расчета.

В этом случае операторная схема замещения составляется для свободных токов и напряжений  $[I_{CB}(t), U_{CB}(t)]$ . В схемах замещения для индуктивностей внутренняя ЭДС учитывается как  $Li_{LCB}(0)$ , для емкостей  $u_{CCB}(0)/p$ . Величины  $i_{LCB}(0)$  и  $u_{CCB}(0)$  рассчитаны в пункте 4 классического метода.

В операторной схеме замещения отсутствуют внешние источники.

После расчета операторного выражения свободной составляющей искомой величины переходят к оригиналу. Полное решение находят как сумму принужденной и свободной составляющих.

### **ПРИМЕР ВЫПОЛНЕНИЯ РАБОТЫ**

Определить ток  $i_1(t)$  после замыкания рубильника в цепи (рис.28), находящейся под воздействием постоянной ЭДС  $E = 100 B$  при  $R = 100 OM$ ,  $L = 266.6$  м $\Gamma$ н,  $C = 5$  мк $\Phi$ .

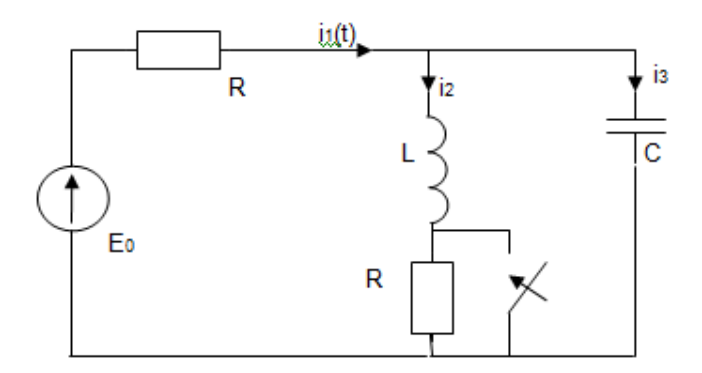

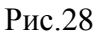

### Решение

Классический метод расчета тока  $i_1(t)$ .

1. Решение для  $i_1(t)$  представляется в виде суммы принужденной и свободной составляющих

$$
i_1(t) = i_{1\pi p} + i_{1\text{CB}}
$$

2. Определяются ток через индуктивность и напряжение на емкости в момент времени  $t = 0$ .

$$
i_2(0.) = \frac{E}{2R} = \frac{100}{200} = 0,5 A,
$$
  

$$
u_C(0.) = i_2(0.) \cdot R = 0,5 \cdot 100 = 50 B.
$$

3. Рассчитываются принужденные значения тока через индуктивность i<sub>2mp</sub> и напряжения на емкости u<sub>Cmp</sub> и принужденное значение тока i<sub>1mp</sub>. Схема для расчета принужденных значений при постоянном источнике ЭДС изображена на рис.29.

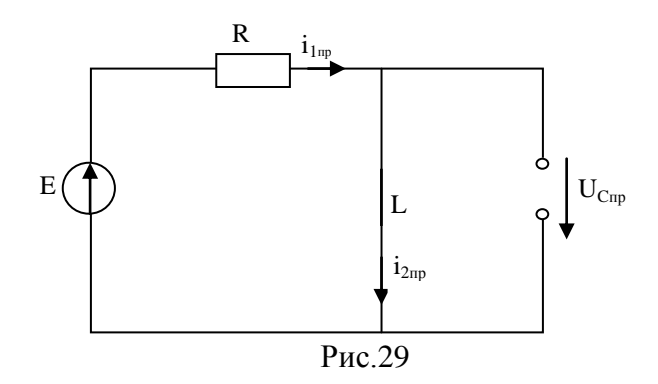

Очевидно,

$$
i_{1\text{np}} = i_{2\text{np}} = \frac{E}{R} = \frac{100}{100} = 1 \text{ (A)},
$$
  

$$
u_{C\text{np}} = 0 \text{ (B)}.
$$

4. Свободный ток через индуктивность и свободное напряжение на емкости в момент коммутации (при  $t = 0$ ) равны:

$$
i_{2cB}(0) = i_2(0.) - i_{2mp} = 0,5 - 1 = -0,5 (A),
$$
  

$$
u_{CcB}(0) = u_C(0.) - u_{Cnp} = 50 - 0 = 50 (B).
$$

 $5<sub>1</sub>$ Составляется характеристическое уравнение. Входное сопротивление схемы, изображенной на рис.28, равно

$$
z(j\omega) = R + \frac{j\omega L \left(\frac{1}{j\omega C}\right)}{j\omega L + \frac{1}{j\omega C}}
$$

Заменяется ја на р и z(р) приравнивается к нулю.

$$
z(p) = R + \frac{pL \frac{1}{Cp}}{pL + \frac{1}{Cp}} = \frac{RLCp^2 + pL + R}{p^2LC + 1} = 0.
$$

Характеристическое уравнение имеет вид:

$$
RLCp^2 + pL + R = 0
$$

Корни характеристического уравнения  $p_1$  и  $p_2$ :

$$
p_{1,2} = \frac{1}{2RC} \pm \sqrt{\left(\frac{1}{2RC}\right)^2 - \frac{1}{LC}} = \frac{1}{2 \cdot 100 \cdot 5 \cdot 10^{-6}} \sqrt{\left(\frac{1}{2 \cdot 100 \cdot 5 \cdot 10^{-6}}\right)^2 - \frac{1}{266,6 \cdot 10^{-3} \cdot 5 \cdot 10^{-6}}}
$$

$$
p_1 = -500 \text{ c}^{-1}, p_2 = -1500 \text{ c}^{-1}.
$$

6. Решение для свободной составляющей тока при двух разных отрицательных корнях ищется в виде

$$
i_{1_{\text{CB}}}(t) = A_1 e^{p_1 t} + A_2 e^{p_2 t}.
$$

7. Для расчета коэффициентов  $A_1$  и  $A_2$  составляется система уравнений, состоящая из решения для i<sub>lcв</sub> и производной от этого решения. Система переписывается для момента времени  $t = 0$ .

$$
\begin{cases}\ni_{1_{\text{CB}}}(t) = A_1 e^{p_1 t} + A_2 e^{p_2 t} \\
\frac{di_{1_{\text{CB}}}(t)}{dt} = A_1 p_1 e^{p_1 t} + A_2 p_2 e^{p_2 t} \\
\frac{\text{IPH } t = 0}{\text{IPH } t} \\
\frac{di_{1_{\text{CB}}}(0)}{dt} = A_1 p_1 + A_2 p_2\n\end{cases}
$$

Или с учетом найденных р<sub>1</sub> и р<sub>2</sub>:

$$
\begin{cases}\ni_{1_{\text{CB}}}(0) = A_1 + A_2\\ \frac{di_{1_{\text{CB}}}(0)}{dt} = -500A_1 - 1500A_2\end{cases}
$$
\n(10)

8. Для расчета коэффициентов  $A_1$  и  $A_2$  недостаточно величин, рассчитанных в пункте 4. В связи с этим составляется система уравнений по законам Кирхгофа для свободных токов послекоммутационной схемы (см.рис.28) и берется производная от этих уравнений.

$$
\begin{cases}\ni_{1_{\text{CB}}} - i_{2_{\text{CB}}} - i_{3_{\text{CB}}} = 0 \\
i_{1_{\text{CB}}} \cdot R + u_{C_{\text{CB}}} = 0 \\
u_{C_{\text{CB}}} - L \frac{di_{2_{\text{CB}}}}{dt} = 0 \\
\frac{di_{1_{\text{CB}}}}{dt} - \frac{di_{2_{\text{CB}}}}{dt} - \frac{di_{3_{\text{CB}}}}{dt} = 0 \\
\frac{di_{1_{\text{CB}}}}{dt}R + \frac{du_{C_{\text{CB}}}}{dt} = 0 \\
\frac{du_{C_{\text{CB}}}}{dt} - L \frac{d^2 i_{2_{\text{CB}}}}{dt^2} = 0 \\
\frac{mpt = 0}{t_{1_{\text{CB}}}(0) - i_{2_{\text{CB}}}(0) - i_{3_{\text{CB}}}(0) = 0}\n\end{cases} (11)
$$

$$
i_{1_{\rm CB}}(0)R + u_{C_{\rm CB}}(0) = 0 \tag{12}
$$

$$
u_{CCB}(0) - L \frac{di_{2CB}(0)}{dt} = 0
$$
 (13)

$$
\frac{di_{1\text{CB}}(0)}{dt} - \frac{di_{2\text{CB}}(0)}{dt} - \frac{di_{3\text{CB}}(0)}{dt} = 0
$$
 (14)

$$
\frac{di_{1_{\text{CB}}}(0)}{dt}R + \frac{du_{C_{\text{CB}}}(0)}{dt} = 0
$$
 (15)

$$
\frac{du_{CCB}(0)}{dt} - L\frac{d^2i_{CBC}(0)}{dt^2} = 0
$$
 (16)

Из системы уравнений находятся  $i_{1 \text{CB}}(0)$ ,  $\frac{d}{dt}$  $\frac{\int_{CB}^{U(t)}}{dt}$ . Из уравнения (12):

$$
i_{1_{\rm CB}}(0) = -\frac{u_{C_{\rm CB}}(0)}{R} = -\frac{50}{100} = -0.5(A)
$$

Из уравнения (11):

$$
i_{3\text{CB}}(0) = i_{1\text{CB}}(0) - i_{2\text{CB}}(0) = -0.5 + 0.5 = 0 \ (A)
$$

Учитывая, что  $\frac{dU_{CCB}(0)}{dt} = \frac{1}{t}$  $\frac{B(0)}{C} = 0$ 

Из уравнения 15:

$$
\frac{di_{1_{\text{CB}}}(0)}{dt} = -\frac{\frac{du_{C_{\text{CB}}}(0)}{dt}}{R} = 0
$$

Найденные значения  $i_{1 \text{cs}}(0)$  и  $\frac{d}{2}$  $\frac{d\cos(\theta)}{dt}$  подставляются в систему уравнений (10):

$$
\begin{cases}\n-0.5 = A_1 + A_2 \\
0 = -500A_1 - 1500A_2.\n\end{cases}
$$

Из решения системы уравнений относительно  $A_1$  и  $A_2$ :

$$
A_1 = -0.75 \, (A)
$$

 $A_2 = 0.25$  (A)

9. Решение для свободного тока  $i_{1c}$ 

$$
i_{1_{\rm CB}}(t) = -0.75e^{-500t} + 0.25e^{-1500t} \ (A)
$$

10. Полное решение для искомого тока

$$
i_1(t) = i_{1\text{np}} + i_{1\text{CB}} = 1 - 0.75e^{-500t} + 0.25e^{-1500t} \ (A)
$$

Операторный метод расчета тока  $i_1(t)$ .

1. Рассчитывается режим цепи до коммутации. Ток через индуктивность  $i_2(0)$ , напряжение на емкости  $u_c(0)$  при постоянном источнике ЭДС определяются из схемы замещения докоммутационного режима (рис. 28).

$$
i_2(0.) = \frac{E}{2R} = \frac{100}{200} = 0.5 A,
$$
  

$$
u_C(0.) = i_2(0.) \cdot R = 0.5 \cdot 100 = 50 B.
$$

2. Составляется операторная схема замещения для послекоммутационной схемы (рис.30).

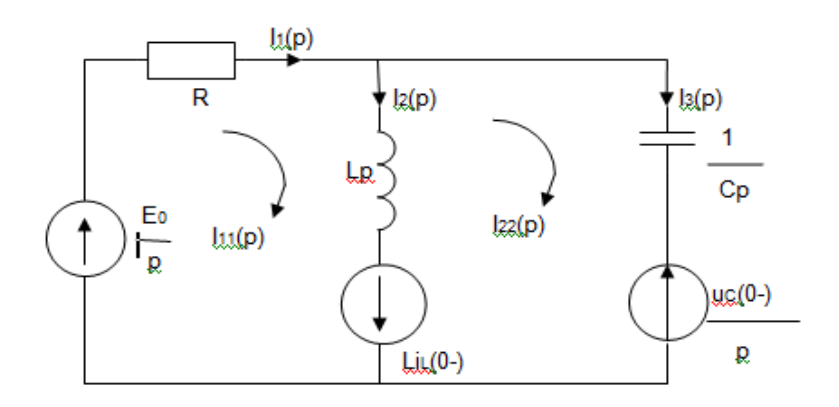

Рис.30

3. Схема замещения относительно изображений рассчитывается любым методом, например методом контурных токов.

$$
\begin{cases}\nI_{11}(p) \cdot (R + Lp) - I_{22}(p) \cdot Lp = \frac{E}{p} + Li_L(0_-) \\
-I_{11}(p) \cdot Lp + I_{22}(p) \cdot (Lp + \frac{1}{cp}) = -Li_L(0_-) - \frac{uc(0_-)}{p} \\
\Delta = \begin{vmatrix}\nR + Lp & -Lp \\
-Lp & Lp + \frac{1}{cp}\n\end{vmatrix} = RLp + \frac{R + Lp}{cp} = \frac{RLcp^2 + Lp + R}{cp} \\
\Delta I_{11} = \begin{vmatrix}\n\frac{E}{p} + Li_L(0_-) & -Lp \\
-Li_L(0_-) - \frac{uc(0_-)}{p} & Lp + \frac{1}{cp}\n\end{vmatrix} = \frac{LCp^2[E - u_C(0_-)] + Lpi_L(0_-) + E}{cp^2}\n\end{cases}
$$

Изображение искомой функции  $I_1(p)$ :

$$
I_1(p) = I_{11}(p) = \frac{\Delta I_{11}}{\Delta} = \frac{LCp^2[E - u_C(0_+)] + Lpi_L(0_-) + E}{p(RLCp^2 + Lp + R)} = \frac{N(p)}{M(p)}
$$

4. Знаменатель выражения  $I_1(p)$  приравнивается к нулю и определяются корни уравнения:

$$
p(RLCp2 + Lp + R) = 0
$$
  
P<sub>0</sub> = 0, p<sub>1</sub> = -500 c<sup>-1</sup>, p<sub>2</sub> = -1500 c<sup>-1</sup>.

5. В соответствии с формулой разложения (7), оригинал искомого тока  $I_1(p)$  ищется в виде:

$$
i_1(t) = \frac{N(p_0)}{M'(p_0)} e^{p_0 t} + \frac{N(p_1)}{M'(p_1)} e^{p_1 t} + \frac{N(p_2)}{M'(p_2)} e^{p_2 t}, \text{ and}
$$
  
\n
$$
N(p) = L C p^2 [E - u_C(0_-)] + L p i_L(0_-) + E =
$$
  
\n
$$
= 266.6 \cdot 10^{-3} \cdot 5 \cdot 10^{-6} \cdot 50 p^2 + 266.6 \cdot 10^{-3} \cdot 0.5 p + 100 =
$$
  
\n
$$
= 6.6(6) \cdot 10^{-5} p^2 + 0.13(3) p + 100.
$$
  
\n
$$
N(p_0) = 100(B);
$$
  
\n
$$
N(p_1) = 6.6(6) \cdot 10^{-5} (-500)^2 + 0.13(3)(-500) + 100 = 50(B);
$$

$$
N(p_2) = 6.6(6) \cdot 10^{-5} (-1500)^2 + 0.13(3)(-1500) + 100 = 50(B).
$$

$$
M'(p) = 3 R L C p^2 + 2 L p + R =
$$
  
= 3 \cdot 100 \cdot 266,6 \cdot 10^{-3} \cdot 5 \cdot 10^{-6} \cdot 50 p^2 + 2 \cdot 266,6 \cdot 10^{-3} p  
+ 100 = 4 \cdot 10^{-4} p^2 + 0,53(3) p + 100  
M'(p<sub>0</sub>) = 100 (0m);  
M'(p<sub>1</sub>) = 4 \cdot 10^{-4} (-500)^2 + 0,53(3)(-500) + 100 = -66,6(6)(0m);  
M'(p<sub>2</sub>) = 4 \cdot 10^{-4} (-1500)^2 + 0,53(3)(-1500) + 100 = 200(0m).  
Tor<sub>4</sub>

$$
i_1(t) = \frac{100}{100}e^{0t} + \frac{50}{-66,6(6)}e^{-500t} + \frac{50}{200}e^{-1500t} =
$$
  
= 1 - 0.75e<sup>-500t</sup> + 0.25e<sup>-1500t</sup> (A).

График приведен на рис.31.

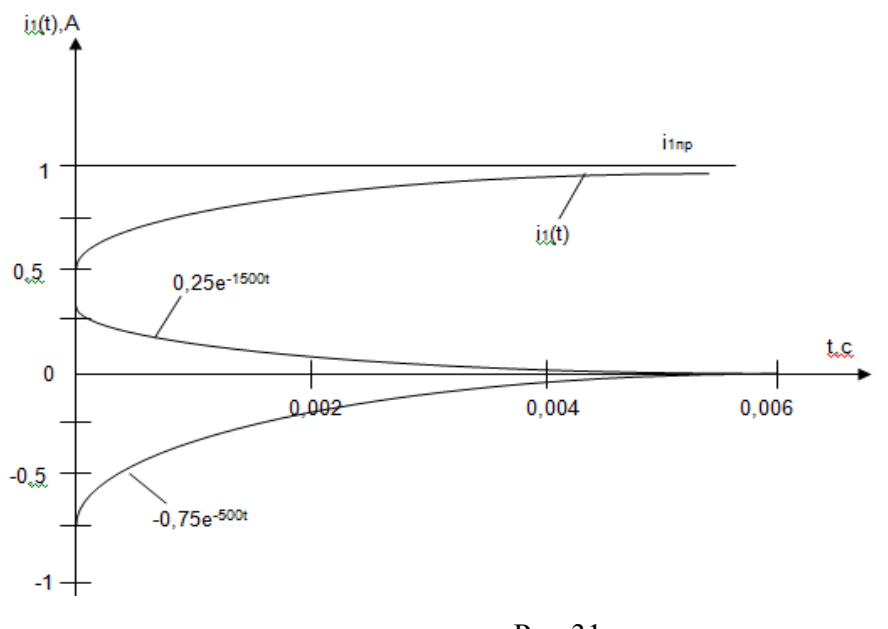

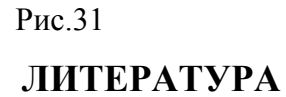

1. Бессонов Л.А. Теоретические основы электротехники. Электрические цепи: учебник для бакалавров. / Л.А. Бессонов. -11-е изд., перераб. и доп.- М.: Юрайт-Издат, 2012. - 701 с.: ил.

2. Бессонов Л.А. Теоретические основы электротехники. Сборник задач: учеб. пособие для бакалавров. / Л.А. Бессонов. - 5-е изд., испр. и доп. - М.: Издательство Юрайт, 2014. - 527 с.

## **ПЕРЕХОДНЫЕ ПРОЦЕССЫ В ЛИНЕЙНЫХ ЭЛЕКТРИЧЕСКИХ ЦЕПЯХ С СОСРЕДОТОЧЕННЫМИ ПАРАМЕТРАМИ**

Методические указания и задания к выполнению контрольных работ по курсу "Теоретические основы электротехники" для студентов направления «Электроэнергетика и электротехника» всех форм обучения

Составила Большакова Валентина Юрьевна

Рецензент Н.Г. Хречков

Редактор Л.В. Максимова

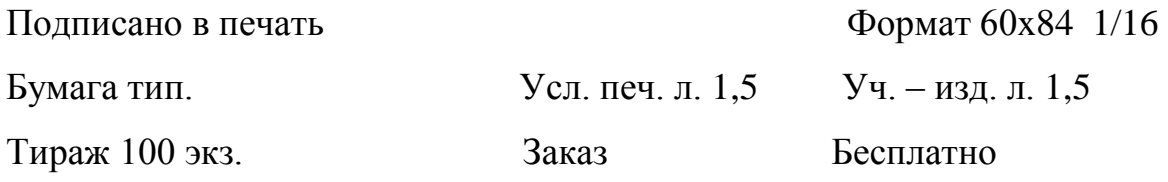

Балаковский инженерно-технологический институт-филиал НИЯУ МИФИ Типография БИТИ НИЯУ МИФИ 413853, г. Балаково, ул. Чапаева, 140